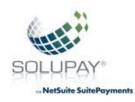

# Solupay for NetSuite SuitePayments

## **Testing Guide**

## (NetSuite User Interface, Site Builder and Suite Commerce Advanced)

- I. The test system can utilize the valid test cards below or even live cards to generate expected test responses.
- a. Testing with the following valid test cards will ONLY work in the test environment. Whether live cards or test cards are used, the test system will never settle the cards.

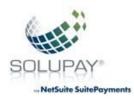

### Credit/Signature Debit Cards

| Card Brand                             | Card Number                                         | Expiry Date     | Amount     |  |
|----------------------------------------|-----------------------------------------------------|-----------------|------------|--|
| Visa                                   | 411111111111111                                     | Any future date | Any amount |  |
| MasterCard (cards that start with "5") | 550000000000004                                     | Any future date | Any amount |  |
| MasterCard (cards that start with "2") | 2223000148400010                                    | 12/25           | \$11.00    |  |
| American Express                       | 34000000000009<br>***Note: Amex is 15<br>characters | Any future date | Any amount |  |
| JCB                                    | 3566002020140006                                    | Any future date | Any amount |  |
| Discover                               | 601100000000004                                     | Any future date | Any amount |  |
| Diners Club                            | 36438999960016                                      | Any future date | Any amount |  |
| China Union Pay                        | 6250941006528599                                    | 12/25           | \$11.00    |  |

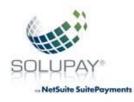

- b. Live cards can also be utilized in the test system as well. It is important to note that these cards will never settle.
- c. Transactions will result in a successful response unless the amounts are between \$5000 \$5999.00. To simulate an unapproved Bank Response code just add \$5000.00 to the desired response code. For example, to trigger response code 55 (no processors available), \$5000.55 would be the amount entered.

If both the dollar and penny amounts would trigger a simulated code (for example \$5200.55), the penny amount trigger will control.

Terminal Restriction: Try again later 07 Invalid Credit Card Number 22 25 Invalid Expiry Date Invalid Amount 26 Invalid Card Holder 27 Invalid Authorization No 28 Invalid Verification String 31 32 Invalid Transaction Code

The following is a list of response codes (remember add the following as penny's to \$5000.00):

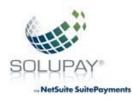

| 57 | Invalid Reference No                                                                                                    |
|----|----------------------------------------------------------------------------------------------------|
| 58 | Invalid AVS String, The length of the AVS String has exceeded the max. 40 characters                                                                                                   |
| 60 | Invalid Customer Reference Number                                                                                                    |
| 63 | Invalid Duplicate                                                                                                    |
| 64 | Invalid Refund                                                                                                    |
| 68 | Restricted Card Number                                                                                                    |
| 69 | Invalid Transaction Tag                                                                                                    |
| 72 | Data within the transaction is incorrect                                                                                                    |
| 89 | Invalid Transarmor Token                                                                                                    |
|    | Invalid authorization number entered on a pre-auth completion.                                                                                                    |
| 93 | The ETG response of "93 - Violation, Cannot Complete" can be returned if you tried to send a Pre-Authorization Completion transaction and one of the required conditions were not met. |

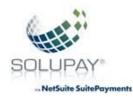

|    | In order to complete a pre-authorized transaction successfully, please make sure the following conditions are met:<br>The Pre-Authorization Completion transaction is sent using the same Gateway ID as the one used for the original Pre-Authorization transaction.<br>The amount in the Pre-Authorization Completion is less or equal to twice the pre-authorized amount.<br>The Pre-Authorization Completion transaction is sent no later than 15 days after the date of the initial Pre-Authorization transaction. |  |
|----|----------------------------------------------------------------------------------------------------|--|
| 95 | Invalid Currency Requested<br>This error is received when a transaction is sent in a different currency than what is on the<br>merchant processing account.                                                                                                    |  |
|    | following response codes indicate a problem with the merchant configuration at Solupay.<br>se contact Solupay for further investigation.                                                                                                    |  |
| 11 | Invalid Sequence No                                                                                                    |  |
| 12 | Message Timed-out at Host                                                                                                    |  |
| 21 | BCE Function Error                                                                                                    |  |

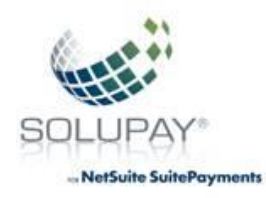

| 23 | Invalid Response from Solupay                                                                                                    |
|----|----------------------------------------------------------------------------------------------------|
| 30 | Invalid Date From Host                                                                                                    |
|    | following response codes indicate a problem with the Solupay host or an error in the chant configuration. Please contact Solupay for further investigation. |
| 10 | Invalid Transaction Description                                                                                                    |
| 14 | Invalid Gateway ID                                                                                                    |
| 15 | Invalid Transaction Number                                                                                                    |
| 16 | Connection Inactive                                                                                                    |
| 17 | Unmatched Transaction                                                                                                    |
| 18 | Invalid Reversal Response                                                                                                    |
| 19 | Unable to Send Socket Transaction                                                                                                    |
| 20 | Unable to Write Transaction to File                                                                                                    |
| 24 | Unable to Void Transaction                                                                                                    |

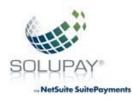

| 37 | Payment Type Not Supported By Merchant |
|----|----------------------------------------|
| 40 | Unable to Connect                      |
| 41 | Unable to Send Logon                   |
| 42 | Unable to Send Trans                   |
| 43 | Invalid Logon                          |
| 52 | Terminal not Activated                 |
| 53 | Terminal/Gateway Mismatch              |
| 54 | Invalid Processing Center              |
| 55 | No Processors Available                |
| 56 | Database Unavailable                   |
| 61 | Socket Error                           |
| 62 | Host not Ready                         |

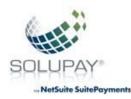

The following response codes indicate the final state of a transaction. In the event of one of these codes being returned, please contact Solupay for further investigation.

| 08 | CVV2/CID/CVC2 Data not verified                                                                                        |
|----|----------------------------------------------------------------------------------------------------|
| 44 | Address not Verified                                                                                                   |
| 70 | Transaction Placed in Queue                                                                                            |
| 73 | Transaction Received from Bank                                                                                         |
| 76 | Reversal Pending                                                                                                    |
| 77 | Reversal Complete                                                                                                    |
| 79 | Reversal Sent to Bank                                                                                                  |
|    | following response codes indicate the final state of a transaction due to custom Fraud Filters<br>ted by the Merchant. |
| F1 | Address check failed - Fraud suspected                                                                                 |
| F2 | Card/Check Number check failed - Fraud suspected                                                                       |
| F3 | Country Check Failed - Fraud Suspected                                                                                 |

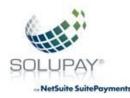

| F4 | Customer Reference Check Failed - Fraud Suspected |
|----|---------------------------------------------------|
| F5 | Email Address check failed - Fraud suspected      |
| F6 | IP Address check failed - Fraud suspected         |

### Simulate unapproved Bank Responses

You can use the dollar amounts between 5000.00 - 5999.00 to trigger a variety of **Bank Responses**, where the desired response code is added to 5000.

| Response | Code | Name      | Action | Comments                                     |
|----------|------|-----------|--------|----------------------------------------------|
| D        | 000  | No Answer | Resend | Solupay received no answer from auth network |
| S        | 100  | Approved  | N/A    | Successfully approved                        |
| S        | 101  | Validated | N/A    | Account Passed edit checks                   |
| S        | 102  | Verified  | N/A    | Account Passed external negative file        |

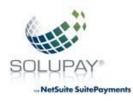

| S | 103 | Pre-Noted                           | N/A | Passed Pre-Note                                                                                    |
|---|-----|-------------------------------------|-----|----------------------------------------------------------------------------------------------------|
| S | 104 | No Reason to Decline                | N/A | Successfully approved                                                                              |
| S | 105 | Received and Stored                 | N/A | Successfully approved                                                                              |
| S | 106 | Provided Auth                       | N/A | Successfully approved Note: Indicates customized code was used in processing                       |
| S | 107 | Request Received                    | N/A | Successfully approved Note: Indicates customized code was used in processing                       |
| S | 108 | Approved for<br>Activation          | N/A | Successfully Activated                                                                             |
| S | 109 | Previously Processed<br>Transaction | N/A | Transaction was not re-authorized<br>with the Debit Network because it<br>was previously processed |
| S | 110 | BIN Alert                           | N/A | Successfully approved Note: Indicates<br>customized code was used in<br>processing                 |

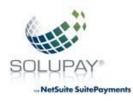

| S | 111 | Approved for Partial            | N/A  | Successfully approved Note: Indicates customized code was used in processing                                                                                                    |
|---|-----|---------------------------------|------|----------------------------------------------------------------------------------------------------|
| S | 164 | Conditional Approval            | Wait | Conditional Approval - Hold shipping for 24 hours                                                                                                    |
| R | 201 | Invalid CC Number               | Cust | Bad check digit, length, or other credit card problem                                                                                                    |
| R | 202 | Bad Amount<br>Nonnumeric Amount | lf   | Amount sent was zero, unreadable,<br>over ceiling limit, or exceeds<br>maximum allowable amount.                                                                                                    |
| R | 203 | Zero Amount                     | Fix  | Amount sent was zero                                                                                                    |
| R | 204 | Other Error                     | Fix  | Unidentifiable error                                                                                                    |
| R | 205 | Bad Total Auth<br>Amount        | Fix  | The sum of the authorization amount<br>from extended data information does<br>not equal detail record authorization<br>Amount. Amount sent was zero,<br>unreadable, over ceiling limit, or<br>exceeds Maximum allowable amount. |
| R | 218 | Invalid SKU Number              | Fix  | Non-numeric value was sent                                                                                                    |

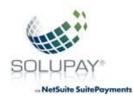

| R | 219 | Invalid Credit Plan          | Fix | Non-numeric value was sent                                                                                                  |
|---|-----|------------------------------|-----|----------------------------------------------------------------------------------------------------|
| R | 220 | Invalid Store Number         | Fix | Non-numeric value was sent                                                                                                  |
| R | 225 | Invalid Field Data           | Fix | Data within transaction is incorrect                                                                                        |
| R | 227 | Missing Companion<br>Data    | Fix | Specific and relevant data within transaction is absent                                                                     |
| R | 229 | Percents do not total<br>100 | Fix | FPO monthly payments do not total<br>100 <b>Note: FPO only</b>                                                              |
| R | 230 | Payments do not<br>total 100 | Fix | FPO monthly payments do not total 100 <b>Note: FPO only</b>                                                                 |
| R | 231 | Invalid Division<br>Number   | Fix | Division number incorrect                                                                                                   |
| R | 233 | Does not match MOP           | Fix | Credit card number does not match<br>method of payment type or invalid<br>BIN                                               |
| R | 234 | Duplicate Order<br>Number    | Fix | Unique to authorization recycle<br>transactions. Order number already<br>exists in system <b>Note: Auth Recycle</b><br>only |

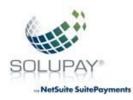

| R | 235 | FPO Locked                       | Resend | FPO change not allowed <b>Note: FPO</b><br>only                                                                                                    |
|---|-----|----------------------------------|--------|----------------------------------------------------------------------------------------------------|
| R | 236 | Auth Recycle Host<br>System Down | Resend | Authorization recycle host system temporarily unavailable Note: Auth Recycle only                                                                  |
| R | 237 | FPO Not Approved                 | Call   | Division does not participate in FPO.<br>Contact your Solupay Representative<br>for information on getting set up for<br>FPO <b>Note: FPO only</b> |
| R | 238 | Invalid Currency                 | Fix    | Currency does not match Solupay merchant setup for division                                                                                        |
| R | 239 | Invalid MOP for<br>Division      | Fix    | Method of payment is invalid for the division                                                                                                    |
| R | 240 | Auth Amount for<br>Division      | Fix    | Used by FPO                                                                                                    |
| R | 241 | Illegal Action                   | Fix    | Invalid action attempted                                                                                                    |
| R | 243 | Invalid Purchase<br>Level 3      | Fix    | Data is inaccurate or missing, or the BIN is ineligible for P-card                                                                                 |

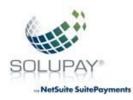

| R | 244 | Invalid Encryption<br>Format                      | Fix  | Invalid encryption flag. Data is Inaccurate.                                                                                                    |
|---|-----|---------------------------------------------------|------|----------------------------------------------------------------------------------------------------|
| R | 245 | Missing or Invalid<br>Secure Payment Data         | Fix  | Visa or MasterCard authentication<br>data not in appropriate Base 64<br>encoding format or data provided on<br>A non-e-Commerce transaction.                         |
| R | 246 | Merchant not<br>MasterCard Secure<br>code Enabled | Call | Division does not participate in<br>MasterCard Secure Code. Contact<br>your Solupay Representative for<br>information on getting setup for<br>MasterCard SecureCode. |
| R | 247 | Check conversion<br>Data Error                    | Fix  | Proper data elements were not sent                                                                                                    |
| R | 248 | Blanks not passed in reserved field               | Fix  | Blanks not passed in Reserved Field                                                                                                    |
| R | 249 | Invalid (MCC)                                     | Fix  | Invalid Merchant Category (MCC) sent                                                                                                    |
| R | 251 | Invalid Start Date                                | Fix  | Incorrect start date or card may require an issue number, but a start date was submitted.                                                                            |

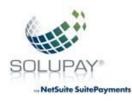

| R | 252 | Invalid Issue Number                         | Fix   | Issue number invalid for this BIN.                                                                                                    |
|---|-----|----------------------------------------------|-------|----------------------------------------------------------------------------------------------------|
| R | 253 | Invalid Tran. Type                           | Fix   | If an "R" (Retail Indicator) is sent for a transaction with a MOTO Merchant Category Code (MCC)                                                                            |
| R | 257 | Missing Cust Service<br>Phone                | Fix   | Card was authorized, but AVS did not<br>match. The 100 was overwritten with<br>a 260 per the merchant's<br>request <b>Note: Conditional deposits</b><br><b>only</b>        |
| R | 258 | Not Authorized to<br>Send Record             | Call  | Division does not participate in Soft<br>Merchant Descriptor.<br>Contact your Solupay Representative<br>for information on getting set up for<br>Soft Merchant Descriptor. |
| D | 260 | Soft AVS                                     | Cust. | Authorization network could not reach the bank which issued the card                                                                                                    |
| R | 261 | Account Not Eligible<br>For Division's Setup | N/A   | Account number not eligible for<br>division's Account Updater program<br>setup                                                                                             |

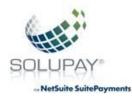

| R | 262 | Authorization Code<br>Response Date<br>Invalid                                         | Fix | Authorization code and/or response<br>date are invalid. <b>Note: MOP = MC,</b><br><b>MD, VI only</b>                                                                                       |
|---|-----|----------------------------------------------------------------------------------------|-----|----------------------------------------------------------------------------------------------------|
| R | 263 | Partial Authorization<br>Not Allowed or<br>Partial Authorization<br>Request Note Valid | Fix | Action code or division does not allow<br>partial authorizations or partial<br>authorization request is not valid.                                                                         |
| R | 264 | Duplicate Deposit<br>Transaction                                                       | N/A | Transaction is a duplicate of a previously deposited transaction.<br>Transaction will not be processed.                                                                                    |
| R | 265 | Missing QHP Amount                                                                     | Fix | Missing QHP Amount                                                                                                    |
| R | 266 | Invalid QHP Amount                                                                     | Fix | QHP amount greater than transaction amount                                                                                                    |
| R | 274 | Transaction Not<br>Supported                                                           | N/A | The requested transaction type is<br>blocked from being used with this<br>card.<br><b>Note:</b> This may be the result of either<br>an association rule, or a merchant<br>boarding option. |

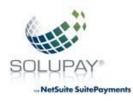

| D | 301 | Issuer unavailable         | Resend | Authorization network could not reach the bank which issued the card                                                                |
|---|-----|----------------------------|--------|----------------------------------------------------------------------------------------------------|
| D | 302 | Credit Floor               | Wait   | Insufficient funds                                                                                                    |
| D | 303 | Processor Decline          | Cust.  | Generic decline – No other<br>information is being provided by the<br>Issuer                                                        |
| D | 304 | Not On File                | Cust.  | No card record, or invalid/nonexistent to account specified                                                                         |
| D | 305 | Already Reversed           | N/A    | Transaction previously<br>reversed. Note: MOP = any Debit<br>MOP, SV, MC, MD, VI only                                               |
| D | 306 | Amount Mismatch            | Fix    | Requested reversal amount does not<br>match original approved authorization<br>amount. <b>Note: MOP = MC, MD, VI</b><br><b>only</b> |
| D | 307 | Authorization Not<br>Found | Fix    | Transaction cannot be matched to an authorization that was stored in the database. Note: MOP = MC, MD, VI only                      |

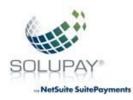

| R | 351 | TransArmor Service<br>Unavailable  | Resend | TransArmor Service temporarily unavailable.                                                           |
|---|-----|------------------------------------|--------|----------------------------------------------------------------------------------------------------|
| D | 352 | Expired Lock                       | Cust.  | ValueLink - Lock on funds has expired.                                                                |
| R | 353 | TransArmor Invalid<br>Token or PAN | Fix    | TransArmor Service encountered a problem converting the given Token or PAN with the given Token Type. |
| R | 354 | TransArmor Invalid<br>Result       | Cust   | TransArmor Service encountered a problem with the resulting Token/PAN.                                |
| D | 401 | Call                               | Voice  | Issuer wants voice contact with cardholder                                                            |
| D | 402 | Default Call                       | Voice  | Decline                                                                                               |
| D | 501 | Pickup                             | Cust   | Card Issuer wants card returned                                                                       |
| D | 502 | Lost/Stolen                        | Cust   | Card reported as<br>lost/stolen Note: Does not apply to<br>American Express                           |
| D | 503 | Fraud/ Security<br>Violation       | Cust   | CID did not match Note: Discover only                                                                 |

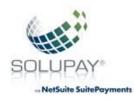

| D | 505 | Negative File        | Cust | On negative file                                                                                                    |
|---|-----|----------------------|------|----------------------------------------------------------------------------------------------------|
| D | 508 | Excessive PIN try    | Cust | Allowable number of PIN tries exceeded                                                                                                    |
| D | 509 | Over the limit       | Cust | Exceeds withdrawal or activity amount limit                                                                                                    |
| D | 510 | Over Limit Frequency | Cust | Exceeds withdrawal or activity count limit                                                                                                    |
| D | 519 | On negative file     | Cust | Account number appears on negative file                                                                                                    |
| D | 521 | Insufficient funds   | Cust | Insufficient funds/over credit limit                                                                                                    |
| D | 522 | Card is expired      | Cust | Card has expired                                                                                                    |
| D | 524 | Altered Data         | Fix  | Altered Data\Magnetic stripe incorrect                                                                                                    |
| D | 530 | Do Not Honor         | Cust | Generic Decline – No other<br>information is being provided by the<br>issuer. Note: This is a hard decline for<br>BML (will never pass with recycle<br>attempts) |

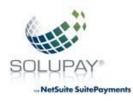

| D | 531 | CVV2/VAK Failure                                                      | Cust | Issuer has declined auth request because CVV2 or VAK failed                                                                  |
|---|-----|-----------------------------------------------------------------------|------|----------------------------------------------------------------------------------------------------|
| D | 534 | Do Not Honor - High<br>Fraud                                          | Cust | The transaction has failed PayPal or Google Checkout risk models                                                             |
| D | 570 | Stop payment order<br>one time recurring/<br>installment              | Fix  | Cardholder has requested<br>this <b>one recurring/installment</b><br>payment be stopped.                                     |
| D | 571 | Revocation of<br>Authorization for All<br>Recurring /<br>Installments | Cust | Cardholder has<br>requested all recurring/installment<br>payments be stopped                                                 |
| D | 572 | Revocation of All<br>Authorizations –<br>Closed Account               | Cust | Cardholder has requested<br>that all authorizations be stopped for<br>this account due to closed account.<br>Note: Visa only |
| D | 580 | Account previously activated                                          | Cust | Account previously activated                                                                                                 |
| D | 581 | Unable to void                                                        | Fix  | Unable to void                                                                                                    |

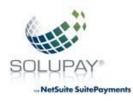

| D | 582 | Block activation failed                        | Fix  | Reserved for Future Use                  |
|---|-----|------------------------------------------------|------|------------------------------------------|
| D | 583 | Block Activation<br>Failed                     | Fix  | Reserved for Future Use                  |
| D | 584 | Issuance Does Not<br>Meet Minimum<br>Amount    | Fix  | Issuance does not meet minimum<br>amount |
| D | 585 | No Original<br>Authorization Found             | N/A  | No original authorization found          |
| D | 586 | Outstanding<br>Authorization, Funds<br>on Hold | N/A  | Outstanding Authorization, funds on hold |
| D | 587 | Activation Amount<br>Incorrect                 | Fix  | Activation amount incorrect              |
| D | 588 | Block Activation<br>Failed                     | Fix  | Reserved for Future Use                  |
| D | 589 | CVD Value Failure                              | Cust | Magnetic stripe CVD value failure        |

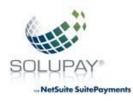

| D | 590 | Maximum<br>Redemption Limit<br>Met | Cust | Maximum redemption limit met                                           |
|---|-----|------------------------------------|------|------------------------------------------------------------------------|
| D | 591 | Invalid CC Number                  | Cust | Bad check digit, length or other credit card problem. Issuer generated |
| D | 592 | Bad Amount                         | Fix  | Amount sent was zero or unreadable.<br>Issuer generated                |
| D | 594 | Other Error                        | Fix  | Unidentifiable error. Issuer generated                                 |
| D | 595 | New Card Issued                    | Cust | New Card Issued                                                        |
| D | 596 | Suspected Fraud                    | Cust | Issuer has flagged account as suspected fraud                          |
| D | 599 | Refund Not Allowed                 | N/A  | Refund Not Allowed                                                     |
| D | 602 | Invalid Institution<br>Code        | Fix  | Card is bad, but passes MOD 10 check digit routine, wrong BIN          |
| D | 603 | Invalid Institution                | Cust | Institution not valid (i.e. possible merger)                           |

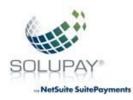

| D   | 605 | Invalid Expiration<br>Date  | Cust | Card has expired or bad date sent.<br>Confirm proper date                                                                                       |
|-----|-----|-----------------------------|------|----------------------------------------------------------------------------------------------------|
| D   | 606 | Invalid Transaction<br>Type | Cust | Issuer does not allow this type of transaction                                                                                                  |
| D   | 607 | Invalid Amount              | Fix  | Amount not accepted by network.<br>(This response is provided by the card issuer.)                                                              |
| D   | 610 | BIN Block                   | Cust | Merchant has requested Solupay not process credit cards with this BIN                                                                           |
| S   | 704 | FPO Accepted                | N/A  | Stored in FPO database                                                                                                    |
| R   | 740 | Match Failed                | Fix  | Unable to validate the debit.<br>Authorization Record - based on<br>amount, action code, and MOP (Batch<br>response reason code for Debit Only) |
| R/D | 741 | Validation Failed           | Fix  | Unable to validate the Debit<br>Authorization Record - based on<br>amount, action code, and MOP (Batch<br>response reason code for Debit Only)  |

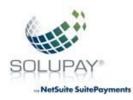

| R/D | 750 | Invalid Transit<br>Routing Number   | Fix   | EC - ABA transit routing number is invalid, failed check digit                                                        |
|-----|-----|-------------------------------------|-------|----------------------------------------------------------------------------------------------------|
| R/D | 751 | Transit Routing<br>Number Unknown   | Fix   | Transit routing number not on list of current acceptable numbers.                                                     |
| R   | 752 | Missing Name                        | Fix   | Pertains to deposit transactions only                                                                                 |
| R   | 753 | Invalid Account Type                | Fix   | Pertains to deposit transactions only                                                                                 |
| R/D | 754 | Account Closed                      | Cust  | Bank account has been closed For<br>PayPal and Google Checkout – the<br>customer's account was closed /<br>restricted |
| R   | 755 | Subscriber Number<br>Does Not Exist | Cust  | No Account/Unable to Locate                                                                                           |
| R   | 758 | Subscriber Number<br>Not Active     | Cust  | Account Frozen                                                                                                    |
| R/D | 760 | ACH Non-Participant                 | Cust. | EC – Banking Institution does not<br>accept<br>ACH transactions                                                       |
| D   | 776 | Duplicate Check                     | Cust  | Duplicate Transaction                                                                                                 |

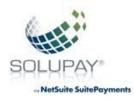

| D | 777 | Original transaction was not approved                    | Cust  | Original not approved                                                                                  |
|---|-----|----------------------------------------------------------|-------|----------------------------------------------------------------------------------------------------|
| D | 787 | Rejected Code 3<br>(Risk)                                | Cust  | Decline High Risk                                                                                      |
| D | 788 | Refund or partial<br>amount is > original<br>sale amount | Fix   | Refund Greater than original sale                                                                      |
| D | 802 | Positive ID                                              | Voice | Issuer requires further information                                                                    |
| D | 806 | Restraint                                                | Cust  | Card has been restricted                                                                               |
| D | 811 | Invalid Security Code                                    | Fix   | American Express CID is incorrect                                                                      |
| D | 813 | Invalid PIN                                              | Cust  | PIN for online debit transactions is incorrect                                                         |
| D | 825 | No Account                                               | Cust  | Account does not exist                                                                                 |
| D | 833 | Invalid Merchant                                         | Fix   | Service Established (SE) number is incorrect, closed or Issuer does not allow this type of transaction |

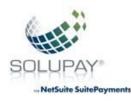

| R | 834 | Unauthorized User   | Fix                       | Method of payment is invalid for the division                                                                                   |
|---|-----|---------------------|---------------------------|----------------------------------------------------------------------------------------------------|
| D | 902 | Process Unavailable | Resend/<br>Call/<br>Cust. | System error/malfunction with Issuer<br>for Debit – The link is down or setup<br>issue; contact your Solupay<br>representative. |
| D | 903 | Invalid Expiration  | Cust                      | Invalid or expired expiration date                                                                                              |
| D | 904 | Invalid Effective   | Cust./<br>Resend          | Card not active                                                                                                    |
| D | 997 | Acquirer Error      | Call                      | Acquiring bank configuration problem.<br>Contact your Solupay representative.                                                   |

### Auth Code Responses

The following Auth Code responses may be generated by Solupay to indicate the status of an authorized transaction based on your processing parameters.

| Code   | Description   |  |
|--------|---------------|--|
| notdep | Not deposited |  |

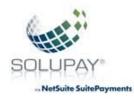

| rcycle | Not deposited – transaction sent to Solupay recycle program |  |
|--------|-------------------------------------------------------------|--|
| sofdep | Deposited transaction with a soft decline                   |  |
| tntCxx | Test only (do not send in production)                       |  |
| tstxxx | Test only (do not send in production                        |  |